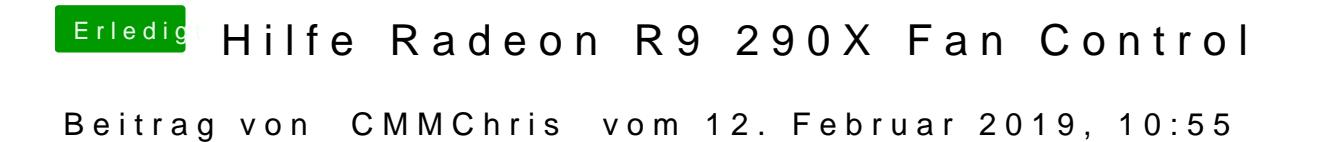

Dann hast du den Befehl nicht komplett im Terminal eingefügt.